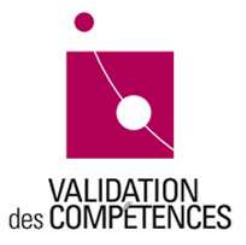

# ÊTES-VOUS PRÊT À PASSER LA VALIDATION D' AIDE COMPTABLE ?

#### Actuellement, 7 personnes sur 10 obtiennent leur Titre de compétence. Plus vous êtes informé, plus vous augmentez vos chances d'obtenir le Titre de compétence.

Selon votre expérience, votre histoire, une première orientation est nécessaire afin d'augmenter vos chances de réussite à une épreuve de validation des compétences.

C'est pourquoi nous vous proposons, à travers ce questionnaire, de faire le point sur votre parcours. Si la validation des compétences est adaptée à votre situation, ce questionnaire vous permettra également de choisir les unités de compétence pour lesquelles vous avez le plus de chances de réussir. Le métier d'aide comptable est divisé en 4 unités de compétence

### QUESTIONS GÉNÉRALES

1. Avez-vous une expérience et/ou une formation dans le métier visé ?

O oui : la validation est possible.

**O** non : la validation n'est pas une démarche envisageable pour le moment. Renseignez-vous plutôt sur les possibilités de formation.

Si oui :

- a) De quand date-t-elle ?
- O d'1 an : la validation est envisageable.
- $\bigcirc$  + d'1 an : vérifiez que vos acquis sont toujours d'actualité.
- b) Cette expérience ou formation a-t-elle eu lieu en Belgique ?
- O oui : la validation est possible.
- O non : la validation est envisageable mais vérifiez si votre façon de faire est semblable à ce qui est pratiqué en Belgique.
- 2. Comprenez-vous des consignes en français ?
	- O oui : la validation est possible.
	- O non : c'est indispensable pour réussir l'épreuve.
- 3. Avez-vous déjà travaillé avec un logiciel comptable ?
	- O oui : la validation est envisageable. Renseignez-vous auprès du centre de validation choisi pour savoir quel logiciel est utilisé.
	- O non : c'est indispensable pour réussir l'épreuve.

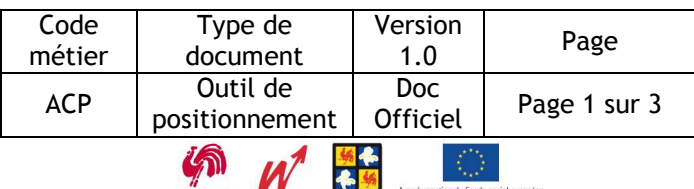

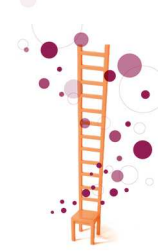

# UNITÉ 1 : COMPTABILITÉ FOURNISSEURS

Rappel de la tâche demandée lors de l'épreuve :

Sur la base d'une présentation de situation professionnelle reconstituée, dans un contexte donné et au moyen de l'outil informatique, le candidat devra trier et classer divers documents, vérifier, contrôler, enregistrer des pièces justificatives relatives à des opérations à l'entrée, concernant des achats de biens et prestations de service nationales, intracommunautaires et à l'importation.

1. Votre travail nécessitait-il des connaissances en matière de TVA ?

O oui : la validation est possible. O non : la validation n'est pas envisageable. Nous vous conseillons de suivre une formation.

2. Lors de l'utilisation du logiciel comptable, avez-vous déterminé vous-même le régime T.V.A. à appliquer (par l'intermédiaire d'un code par exemple) de même que les comptes à utiliser ?

O oui : la validation est possible. non : la validation n'est pas envisageable. Nous vous conseillons de suivre une formation.

# UNITÉ 2 : COMPTABILITÉ CLIENTS

#### Rappel de la tâche demandée lors de l'épreuve :

Sur la base d'une présentation de situation professionnelle reconstituée, dans un contexte donné et au moyen de l'outil informatique, le candidat devra vérifier, établir, enregistrer des pièces justificatives relatives aux opérations à la sortie, concernant des ventes et prestations de services, nationales, intracommunautaires, à l'exportation et opérations assimilées.

Votre travail nécessitait-il des connaissances en matière de TVA ?

- $\overline{O}$  oui : la validation est possible.
- O non : la validation n'est pas envisageable. Nous vous conseillons de suivre une formation.

Lors de l'utilisation du logiciel comptable avez-vous déterminé vous-même le régime T.V.A. à appliquer (par l'intermédiaire d'un code par exemple) de même que les comptes à utiliser ?

- $\overline{O}$  oui : la validation est possible.
- O non : la validation n'est pas envisageable. Nous vous conseillons de suivre une formation.

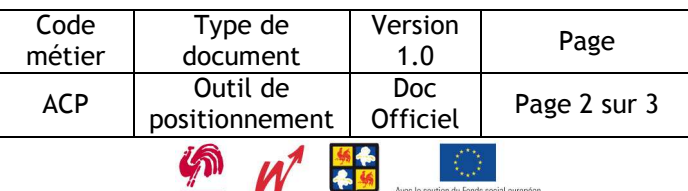

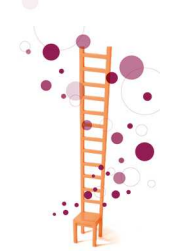

# UNITÉ 3 : COMPTABILITÉ FINANCIÈRE

#### Rappel de la tâche demandée lors de l'épreuve :

Sur la base d'une présentation de situation professionnelle reconstituée, dans un contexte donné et au moyen de l'outil informatique, le candidat devra trier et classer divers documents, préparer les documents de paiement, assurer le suivi des paiements, transferts financiers et encaissements, et enregistrer les pièces justificatives financières avec lettrage.

Lors de l'utilisation du logiciel comptable avez-vous déterminé vous-même les comptes à utiliser ?

 $\mathsf{\overline{O}}$  oui : la validation est possible. **O** non : la validation n'est pas envisageable. Nous vous conseillons de suivre une formation.

#### UNITÉ 4 : COMPTABILITÉ DES OPÉRATIONS DIVERSES

Rappel de la tâche demandée lors de l'épreuve :

Sur la base d'une présentation de situation professionnelle reconstituée, dans un contexte donné et au moyen de l'outil informatique, le candidat devra enregistrer les pièces justificatives relatives aux opérations diverses, analyser des balances de comptes pour repérer les anomalies et y apporter une solution, établir une déclaration T.V.A, rechercher une information en matière de législation sociale.

Lors de l'utilisation du logiciel comptable avez-vous déterminé les imputations ?

O oui : la validation est possible.

O non : la validation n'est pas envisageable. Nous vous conseillons de suivre une formation. Parlez-en avec votre interlocuteur dans le centre de validation.

Avez-vous déjà rempli une déclaration TVA ?

- O oui : la validation est possible.
- **O** non : il vous sera impossible de réussir la validation. Nous vous conseillons de suivre une formation.

Avez-vous des connaissances en législation sociale (dans le cadre d'un service comptable et non en tant que travailleur dans un secrétariat social ou un service du personnel) ?

- O oui : la validation est possible.
- O non : il vous sera impossible de réussir la validation. Nous vous conseillons de suivre une formation.

Avez-vous déjà participé aux travaux comptables de fin d'exercice (clôture intermédiaire ou clôture de fin d'exercice comptable) ?

- **O** oui : la validation est possible.
- **O** non : il vous sera impossible de réussir la validation. Nous vous conseillons de suivre une formation. Parlez-en avec votre interlocuteur dans le centre de validation.

Pour réussir l'épreuve liée à cette unité de compétence, il vous faut donc avoir des connaissances dans ces 3 domaines : TVA, législation sociale et travaux de fin d'exercice.

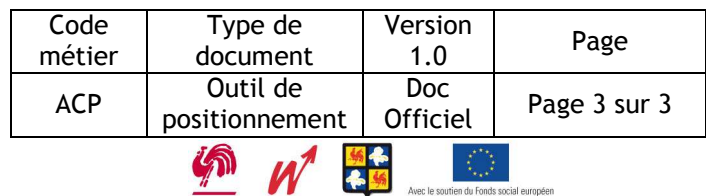